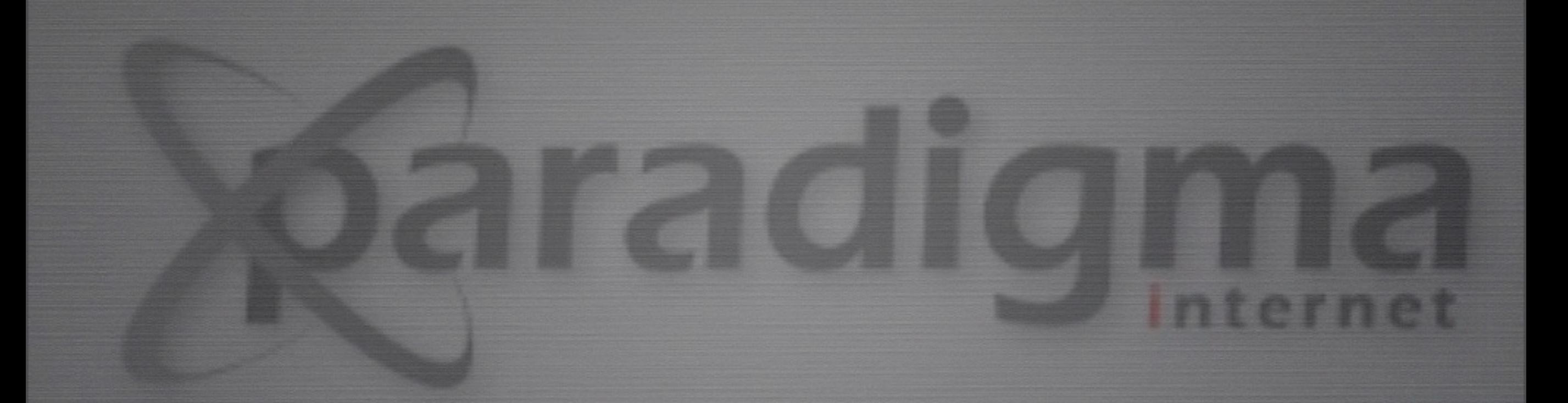

# MANUTENÇÃO

ZOPE / PLONE

quarta-feira, 12 de agosto de 15

# MANUTENÇÃO

- Tipos de manutenção:
	- Backups
	- Otimização do banco de dados
	- Gerenciamento de log

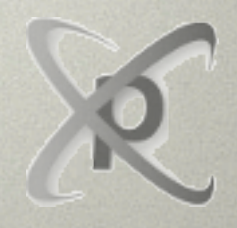

### Backup

- Existem dois tipos de backups relevantes:
	- Código: Não é necessário se houver um gerenciamento adequado de versão
	- ZODB

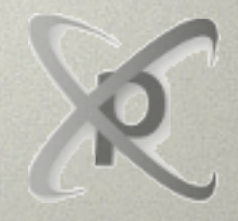

### LAB 1: BACKUPS

- Mostrar backup incremental
- Mostrar snapshot backup

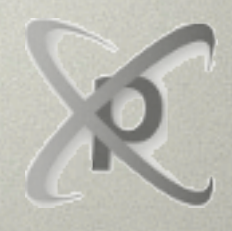

© Paradigma Internet LTDA

quarta-feira, 12 de agosto de 15

# Otimização do banco de **DADOS**

- O ZODB é append-only
- Vantagens:
	- Desempenho e *Undo*
- Desvantagens:
	- Uso do disco
- ZODB packing

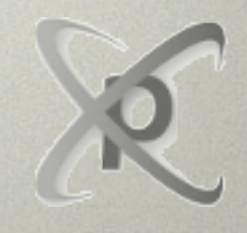

## LAB 2: ZODB PACKING

- Mostrar o packing pelo painel de controle
- Mostrar o script de packing
- ./bin/zeopack

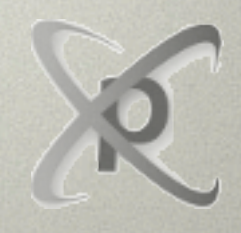

## Logs

- Cada cliente Zope escreve em dois tipos de log:
	- access log: registra todas as requisições recebidas
	- event log: registra mensagens geradas pelo código Python, como WARNINGS e ERRORS.

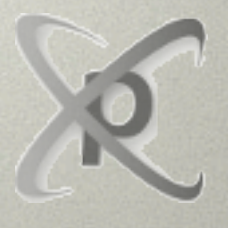

#### LAB 3: LOGS

- Mostrar access log (Z2.log)
- Mostrar event.log

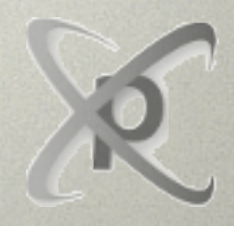

© Paradigma Internet LTDA

quarta-feira, 12 de agosto de 15

## Automação

- Através do buildout, é possível automatizar facilmente os processos de backup e packing
- Para isso, vamos utilizar a seguinte receita:
	- z3c.recipe.usercrontab

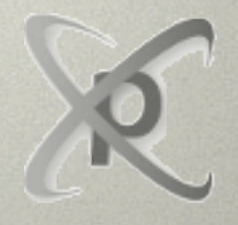

# LAB 4: AUTOMAÇÃO

- Configurar o backup para 2am todos os dias
- Configurar o packing para 3am aos Domingos
- Configurar o zeoserver para iniciar automaticamente
- Configurar client1 para iniciar automaticamente

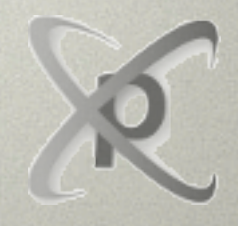